درست کا علم قاصنعت ایران دانشکده مهندسی کامپیوتر برنامه سازی پیشرفته تمرین های سری هشتم \* مدرس: سید صالح اعتمادی مستند: امید میرزاجانی

مهلت ارسال: شنبه ٢٧ اردیبهشت ٩٩

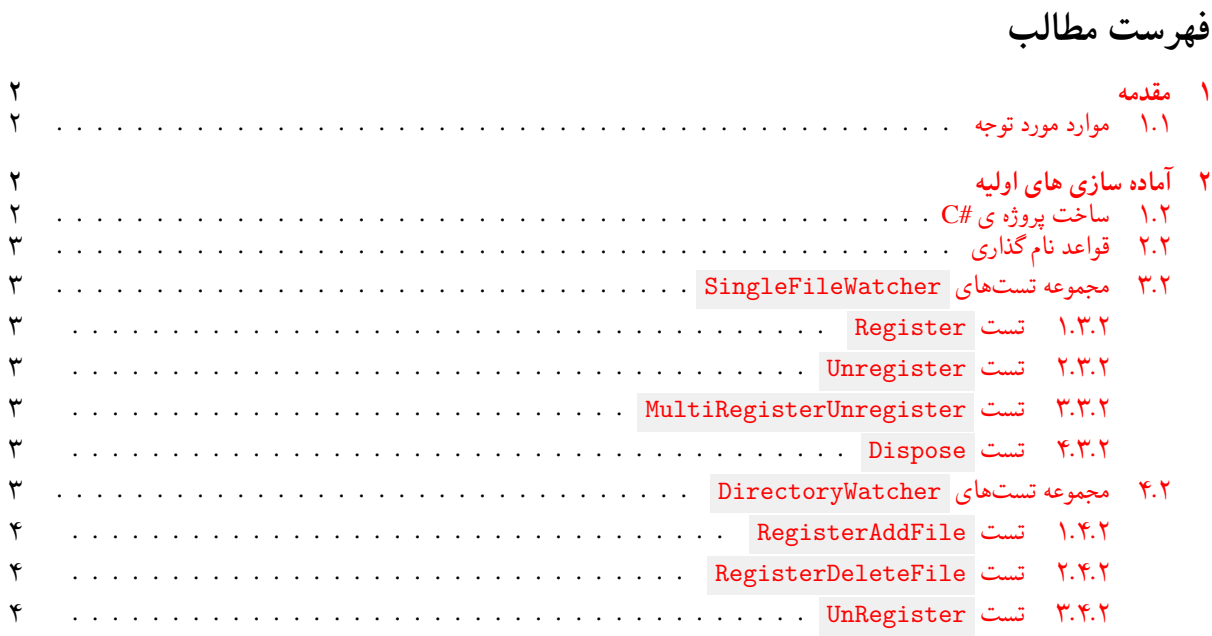

\*با تشکر ویژه از آقای علی حیدری که این تمرین را در ترم دوم سال تحصیلی -٩٧ ٩٨ تهیه کردند.

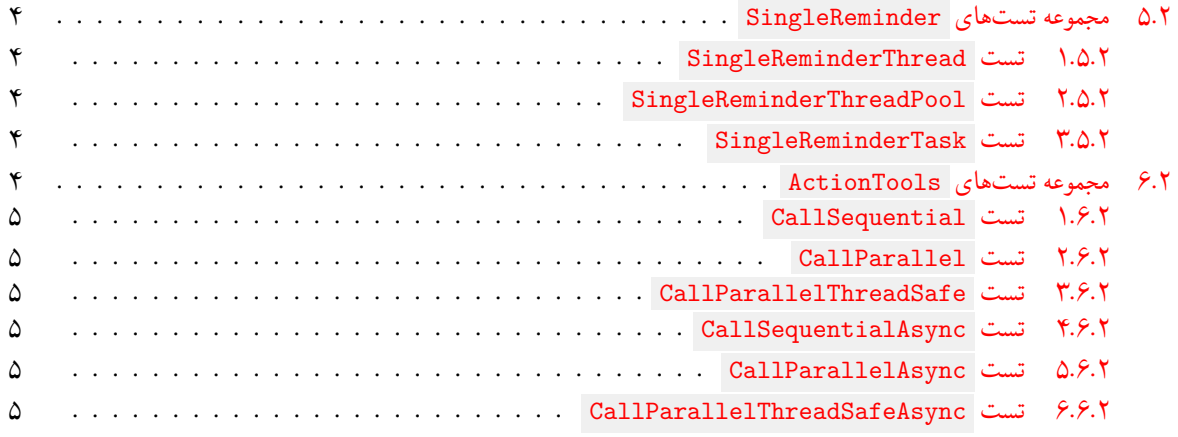

# **١ مقدمه**

# **.١ ١ موارد مورد توجه**

- توجه داشته باشید که برای کسب نمره ی قبولی درس کسب حداقل نصف نمره ی هر سری تمرین الزامی می باشد.
- <span id="page-1-1"></span><span id="page-1-0"></span>• مهلت ارسال پاسخ تمرین تا ساعت ٢٣:۵٩ روز اعلام شده است. توصیه می شود نوشتن تمرین را به روزهای نهایی موکول نکنید.
	- هم کاری و هم فکری شما در حل تمرین مانعی ندارد، اما پاسخ ارسالی هر کس حتما باید توسط خود او نوشته شده باشد.
- مبنای درس، اعتماد بر پاسخ ارسالی از سوی شماست؛ بنابراین ارسال پاسخ در ریپازیتوری گیت شما به این معناست که پاسخ آن تمرین، توسط شما نوشته شده است. در صورت تقلب یا اثبات عدم نوشتار پاسخ حتی یک سوال از تمرین، برای هر دو طرف تقلب گیرنده و تقلب دهنده نمره ی **مردود** برای درس در نظر گرفته خواهد شد.
- توجه داشته باشید که پاسخ ها و کدهای مربوط به هر مرحله را بایستی تا قبل از پایان زمان مربوط به آن مرحله، در سایت [DevOps Azure](https://dev.azure.com) (طبق توضیحات کارگاه ها و کلاس ها) بفرستید. درست کردن request Pull و Complete کردن request Pull و انتقال به شاخه ی master پس از تکمیل تمرین فراموش نشود!
- پس از پایان مهلت ارسال تا ٢ روز به ازای هر روز تاخیر ١٠ درصد از نمره مربوط به تمرین کسر خواهد شد و پس از ٢ روز نمره ای به تمرین تعلق نخواهد گرفت.
- <span id="page-1-2"></span>• بعضی از قسمت های تمرین نیاز به پیاده سازی بر روی هر چهار زبان #C ، Python ، ++C و Java را دارند بعضی هم خیر. بنابراین روبروی هر سوال زبان های مورد نیاز برای پیاده سازی مشخص شده است.

# **٢ آماده سازی های اولیه**

# **.٢ ١ ساخت پروژه ی #C**

برای ایجاد پروژه #C کافی است کد زیر را در ترمینال خود اجرا کنید:

<span id="page-1-3"></span>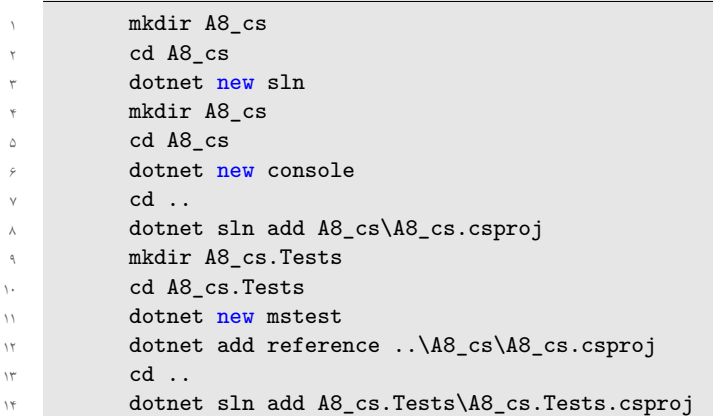

# **.٢ ٢ قواعد نام گذاری**

<span id="page-2-7"></span>قواعد نام گذاری تمرین را از جدول [١](#page-2-7) مطالعه کنید.

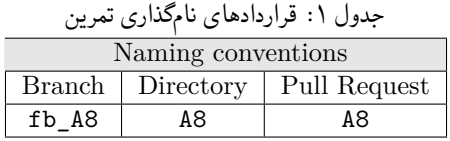

<span id="page-2-0"></span>\* در کل یک دیرکتوری داخل Assignments به نام ٨A بسازید و داخل آن،یک دیرکتوری به نام cs\_٨A داشته باشید و فایل های مربوطه را داخل دیرکتوری مربوطه بگذارید.

### **.٢ ٣ مجموعه تست های SingleFileWatcher**

<span id="page-2-1"></span>هدف این تمرین آشنایی با delegate و event و طرز استفاده از آنها می باشد. در این کلاس لازم است از event به نام Changed در کلاس FileSystemWatcher.IO.System استفاده کنید.

#### **.٢ .٣ ١ تست Register**

<span id="page-2-2"></span>برای پاس شدن این تست لازم است که کلاس SingleFileWatcher را به گونه ای پیاده سازی کنید که علاوه بر پیاده سازی واسط IDisposable سازنده و متد Register را به گونه ای پیاده سازی کنید که هنگام تغییر فایلی که به سازنده پاس می شود delegate داده شده به متد Register صدا زده شود. علت پیاده سازی واسط Disposable در این کلاس عضویت شی ای از نوع FileSystemWatcher است که خود این واسط را پیاده سازی می کند. لذا لازم است که استفاده کننده از این شئ بداند که وقتی کارش با این شئ تمام شد باید متد

Dispose را صدا بزند. برای جزئیات بیشتر در رابطه با نیازمندی های پیاده سازی متد تست را مطالعه کنید.

#### **.٢ .٣ ٢ تست Unregister**

<span id="page-2-3"></span>برای پاس شدن این تست لازم است متد Unregister را بدرستی پیاده سازی کنید. بطوریکه بعد از صدا زدن این متد برای یک delegate هنگام تغییر فایل دیگر صدا زده نشود. برای جزئیات بیشتر پیاده سازی متد تست را مطالعه کنید.

#### **.٢ .٣ ٣ تست MultiRegisterUnregister**

<span id="page-2-4"></span>پیاده سازی شما از سازنده و متد های Register و Unregister باید بگونه ای باشد که بیش از یک delegate بتوانند در آن واحد Register شده و در صورت نیاز بعدا Unregister شوند. مطالعه این تست و اطمینان از پاس شدن آن به درک مفهوم delegate Multicast کمک می کند.

#### **.٢ .٣ ۴ تست Dispose**

<span id="page-2-5"></span>این تست برای اطمینان از پیادهسازی واسط IDisposable طراحی شده. در صورت پیادهسازی این واسط این تست کامپایل شده و پاس می شود.

### **.٢ ۴ مجموعه تست های DirectoryWatcher**

<span id="page-2-6"></span>پیاده سازی کلاس DirectoryWatcher مشابه کلاس SingleFileWatcher می باشد. با این تفاوت که علاوه بر پایش پوشه بجای فایل منتظر دو نوع تغییر ایجاد و حذف فایل در پوشه بوده و بعد از اطلاع از این تغییر آن را به delegate هایی که برای آن تغییر Register کرده باشند اطلاع می دهیم. برای پیادهسازی این کلاس لازم است از هایCreated event و Deleted در کلاس .کنید استفاده System.IO.FileSystemWatcher

#### **.٢ .۴ ١ تست RegisterAddFile**

<span id="page-3-0"></span>برای پاس شدن این تست لازم است که علاوه بر سازنده کلاس DirectoryWatcher متد Register بگونه ای پیاده سازی شود که در صورت ایجاد یک فایل در پوشه پاس شده به سازنده، Deletgate پاس شده به Register برای نوع تغییر ایجاد فایل صدا زده شود. برای جزئیات بیشتر تست را مطالعه کنید.

#### **.٢ .۴ ٢ تست RegisterDeleteFile**

<span id="page-3-2"></span><span id="page-3-1"></span>برای پاس شدن این تست لازم است علاوه بر صدا زدن delegate مربوطه هنگام ایجاد فایل، در صورت حذف فایلی از پوشه پاس شده به سازنده، delegate مربوطه را صدا بزنید. برای جزئیات بیشتر تست را مطالعه کنید.

#### **.٢ .۴ ٣ تست UnRegister**

درصورت پیاده سازی صحیح متد UnRegister این تست پاس خواهد شد. برای جزئیات بیشتر تست را مطالعه کنید.

### **.٢ ۵ مجموعه تست های SingleReminder**

<span id="page-3-3"></span>تا اینجا با استفاده از یک event که توسط کلاس FileSystemWatcher پیاده سازی شده بود آشنا شدید. حال نوبت آن است که شما یک event پیاده سازی کنید. برای این کار یک واسط به نام ISingleReminder در نظر گرفته ایم که شما آن را به سه روش پیاده سازی می کنید. ابتدا با استفاده از یک Thread ساده. سپس با استفاده از ThreadPool و نهایتا با استفاده از .Task همه پیاده سازی ها یک کار را انجام می دهند ولی به روش های متفاوت. هدف نهایی این است که سازنده هر کدام از این کلاس های یک پیام و مدت زمان در سازنده دریافت کنند. سپس با ارائه یک event به نام Reminder امکان Register کردن را فراهم کنند. بعد از صدا زدن متد Start تمام کسانی که با event این کلاس Register کرده اند، بعد از زمان مشخص شده، پیام معین را دریافت می کنند.

#### **.٢ .۵ ١ تست SingleReminderThread**

<span id="page-3-4"></span>برای پاس شدن این تست لازم است که کلاس SingleReminderThread را طبق توضیح بالا پیاده سازی کنید. در این قسمت لازم است هنگام پیادهسازی از کلاس System.Threading.Thread استفاده کنید. در صورت عدم استفاده مناسب از این کلاس نمره این تمرین صفر لحاظ خواهد شد.

#### **.٢ .۵ ٢ تست SingleReminderThreadPool**

<span id="page-3-5"></span>برای پاس شدن این تست لازم است که کلاس SingleReminderThreadPool را طبق توضیح بالا پیاده سازی کنید. در این قسمت لازم است هنگام پیادهسازی از کلاس System.Threading.ThreadPool استفاده کنید. در صورت عدم استفاده مناسب از این کلاس نمره این تمرین صفر لحاظ خواهد شد

#### **.٢ .۵ ٣ تست SingleReminderTask**

<span id="page-3-6"></span>برای پاس شدن این تست لازم است که کلاس SingleReminderTask را طبق توضیح بالا پیاده سازی کنید. در این قسمت لازم است هنگام پیاده سازی از کلاس Task.Tasks.Threading.System استفاده کنید. در صورت عدم استفاده مناسب از این کلاس نمره این تمرین صفر لحاظ خواهد شد.

# **.٢ ۶ مجموعه تست های ActionTools**

<span id="page-3-7"></span>هدف این بخش از تمرینها آشنایی بیشتر شما باکلاس System.Threading.Tasks.Task و پیادهسازی متدهای async و استفاده از کلمه کلیدی await می باشد. علاوه بر این فهم مساله Condition Race و چگونگی حل آن با استفاده از .lock برای این قسمت از تمرین لازم است کلاس استاتیک ActionTools را تعریف کرده و متد های متناظر با تست ها را پیاده سازی کنید.

#### **.٢ .۶ ١ تست CallSequential**

<span id="page-4-0"></span>در کلاس ActionTools متد CallSequential را به گونه ای پیاده سازی کنید که تعدادی delegate از نوع []Action params به عنوان پارامتر دریافت کند و این هاdelegate را یکی پس از دیگری صدا بزن و پس از اتمام همگی، پایان بپذیرد. لازم است مقدار برگشتی این متد، مدت زمان اجرای آن به میلی ثانیه باشد. برای محاسبه زمان اجرای متد می توانید از کلاس Stopwatch استفاده کنید.

### **.٢ .۶ ٢ تست CallParallel**

<span id="page-4-1"></span>در کلاس ActionTools متد CallParallel را به گونه ای پیاده سازی کنید که تعدادی delegate از نوع []Action params به عنوان پارامتر دریافت کند و این هاdelegate را به صورت همزمان با استفاده از کلاس Task صدا زده و پس از اتمام همگی، پایان بپذیرد. لازم است مقدار برگشتی این متد، مدت زمان اجرای آن به میلی ثانیه باشد. برای محاسبه زمان اجرای متد می توانید از کلاس Stopwatch استفاده کنید.

### **.٢ .۶ ٣ تست CallParallelThreadSafe**

<span id="page-4-2"></span>در کلاس ActionTools متد CallParallelThreadSafe را به گونه ای پیاده سازی کنید که تعدادی delegate از نوع []Action params و یک عدد تکرار به عنوان پارامتر دریافت کند و این هاdelegate را به صورت همزمان و به تعداد تکرار با استفاده از کلاس Task صدا ده و پس از اتمام همگی پایان بپذیرد. در این پیاده سازی با استفاده از lock لازم است اطمینان حاصل کنید که با شروع همه delegate ها بصورت همزمان و اجرا به تعداد تکرار مشخص شده، ولی هیچکدام از delegate ها بصورت همزمان اجرا نشوند. مثلا delegate اول برای بار سوم اجرا شود بعد delegate دوم برای بار پنجم و به همین ترتیب. ولی هر دو delegate در آن واحد در حال اجرا نباشند. لازم است مقدار برگشتی این متد، مدت زمان اجرای آن به میلی ثانیه باشد. برای محاسبه زمان اجرای متد می توانید از کلاس Stopwatch استفاده کنید.

### **.٢ .۶ ۴ تست CallSequentialAsync**

<span id="page-4-3"></span>در کلاس ActionTools متد CallSequentialAsync را شبیه متد CallSequential پیاده سازی کنید، با این تفاوت که لازم است این متد بصورت async پیادهسازی شود که بلافاصله مقداری از نوع Task long برگرداند و اتمام پذیرد. در پیادهسازی این متد لازم است از کلمه کلیدی await استفاده کنید. لازم است مقدار برگشتی این متد، مدت زمان اجرای آن به میلی ثانیه باشد. برای محاسبه زمان اجرای متد می توانید از کلاس Stopwatch استفاده کنید. برای جزئیات بیشتر متد تست را مطالعه کنید.

# **.٢ .۶ ۵ تست CallParallelAsync**

<span id="page-4-4"></span>در کلاس ActionTools متد CallParallelAsync را شبیه متد CallParallel پیاده سازی کنید، با این تفاوت که لازم است این متد بصورت async پیادهسازی شود که بلافاصله مقداری از نوع Task long برگرداند و اتمام پذیرد. در پیادهسازی این متد لازم است از کلمه کلیدی await استفاده کنید. لازم است مقدار برگشتی این متد، مدت زمان اجرای آن به میلی ثانیه باشد. برای محاسبه زمان اجرای متد می توانید از کلاس Stopwatch استفاده کنید. برای جزئیات بیشتر متد تست را مطالعه کنید.

#### **.٢ .۶ ۶ تست CallParallelThreadSafeAsync**

<span id="page-4-5"></span>در کلاس ActionTools متد CallParallelThreadSafeAsync را شبیه متد CallParallelThreadSafe پیاده سازی کنید، با این تفاوت که لازم است این متد بصورت async پیادهسازی شود که بلافاصله مقداری از نوع Task 1ong برگرداند و اتمام پذیرد. در پیادهسازی این متد لازم است از کلمه کلیدی await استفاده کنید. لازم است مقدار برگشتی این متد، مدت زمان اجرای آن به میلیثانیه باشد. برای محاسبه زمان اجرای متد می توانید از کلاس Stopwatch استفاده کنید. برای جزئیات بیشتر متد تست را مطالعه کنید.

موفق باشید.